## BYOD PROGRAM 2023

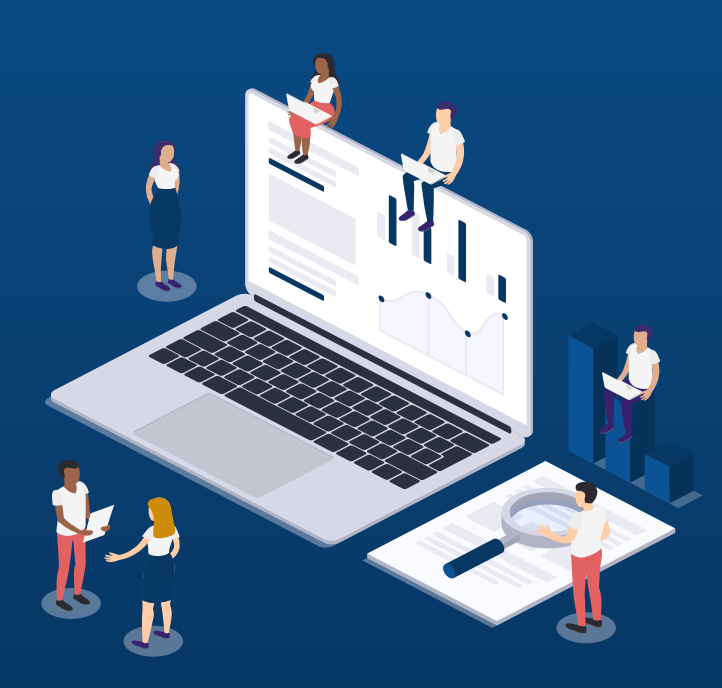

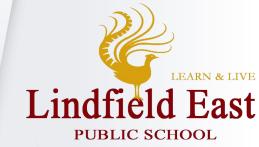

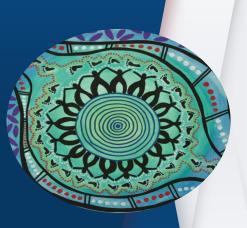

## Acknowledgement of Country

I acknowledge that we are hosting this parent webinar from the lands of the Darug People. I also acknowledge the Ongoing Custodians of the various lands on which you are all calling in from today and the Aboriginal and Torres Strait Islander people participating in this webinar and throughout our school community.

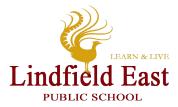

## History of BYOD at LEPS

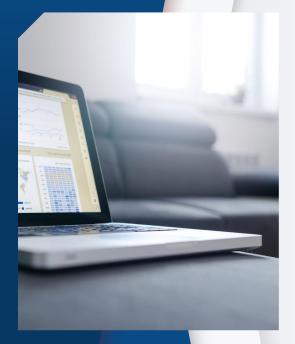

In 2020 we made the transition from iPads to laptop devices to better meet the educational needs of our students, as well as complying with Killara HS requirements. In 2021, we expanded the program to include students in Year 4.

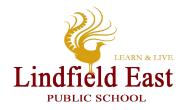

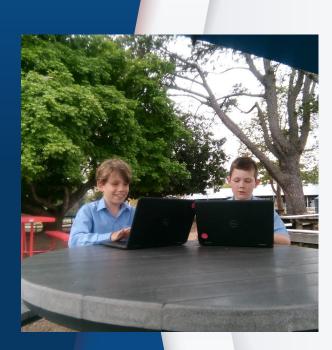

The decision to expand the program to include students in Year 4 was made to capitalise on the skills students developed and used during Learning From Home over the last two years.

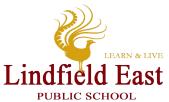

## History of BYOD at LEPS

In 2020 we began the transition from iPads to laptop computers with students in Stage 3. The BYOD program provides an excellent opportunity for students to work with one-to-one devices, and allows teachers to make the most of the wide range of digital resources to support and enhance their teaching.

BYOD also:

- Improves the motivation and development of students
- Enables students to access digital learning resources in many different locations
- Allows students to have a more comfortable and personalised learning experience
- Makes education more interactive and promotes collaboration

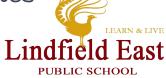

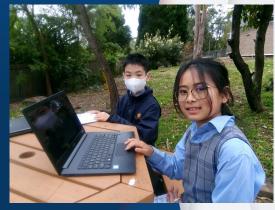

## **General** Capabilities

General capabilities encompass the knowledge, skills, attitudes and behaviours to assist students to live and work successfully in the 21st century.

### The general capabilities are:

- Critical and creative thinking
- Ethical understanding
- Information and communication technology capability
- Intercultural understanding
- Literacy
- Numeracy
- Personal and social capability

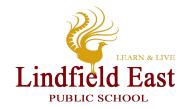

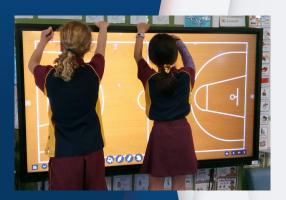

# The role of ICT in teaching, learning and assessment.

- The integration of ICT can support a range of teaching, learning and assessment approaches that:
- Enhance learning opportunities through access to a range of resources, stimulus materials and learning tools
- Provide increased opportunities for student engagement and motivation
- Equip students with the necessary knowledge and skills to use ICT effectively
- Support the development of effective student research and evaluation skills
- Promote critical and creative thinking skills
- Increase teacher and student efficiency
- Develop awareness of the public nature of online activity and related responsibilities
- Increase opportunities to work collaboratively

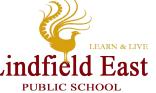

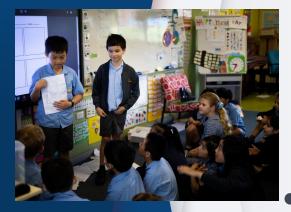

## Information and Communication Technology

- To participate in a knowledge-based economy and to be empowered within a technologically sophisticated society now and into the future, students need the knowledge, skills and confidence to make ICT work for them at school, at home and in their communities.
  - It is planned that students will learn to use ICT with confidence, care and consideration, understanding its possibilities, limitations and impact on individuals, groups and communities.

## How BYOD works at LEPS

- Used in all Learning Areas for approximately 1 2 hours per day.
- All 4-6 classes will participate in the BYOD program in 2023.
- Used for a range of purposes
  - G-Suite
  - Microsoft 365
  - Robotics & Coding
  - STEM based activities
  - Multimedia platforms
  - Touch typing
  - Digital rubrics
  - Minecraft Education
  - Mathletics & Reading Eggs

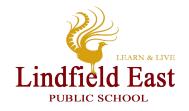

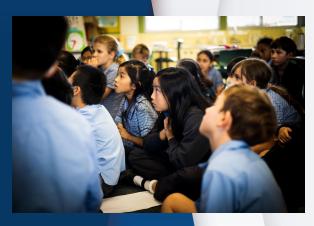

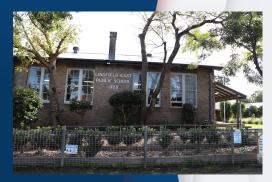

## What BYOD looks like at LEPS

- Sign a technology agreement. Inappropriate use of technology can result in a technology ban as a consequence.
- Drop of their device by signing next to their name on the class roll. Laptops are placed into the storage trolleys outside the office.
- Laptops are delivered to classroom at 9:15am. Each class will have assigned technology monitors.
  Students using a school device will collect their devices at 9:15am.
- Laptops are to remain in student bags until they are being signed in. Similarly, at the end of the day laptops go straight back in bags until the students are home.
- During break times at school, devices are kept securely in the classrooms to ensure their safety))
- Laptops are not to be used on school buses, even though, technically, students have left school grounds.

# What type of device should children bring to school?

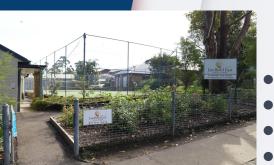

- A PC (not Apple or a chromebook) laptop-style computer with a keyboard and a screen that is at least 11 inches in size Wifi connectivity on the 802.11n 5GHz standard
  - Ba obla to support Microsoft Office and Adoba
- Be able to support Microsoft Office and Adobe
- At least 120GB Hard Drive
- At least 8GB of RAM
- An operating system of Windows 7, 8.1, 10 or 11
- At least one USB port
- 6 hours or greater battery life
- Headphone socket
- Personal laptops brought to school by students must have a high quality protective case to protect the laptop.
   Lindfield East

PUBLIC SCHOOL

### SMARTER BYOD SOLUTIONS FOR EDUCATION

JB SOLUTIONS

JB Hi-Fi BYOD Online provides families with access to a wide range of education-specific laptops, tablets, accessories and insurance, at an affordable price.

Products differ from those available in retail stores, as they are education specific and selected for their compatibility to school's ICT infrastructure and curriculum, as well as meeting the student's needs at home.

The BYOD portal provides a simple step-by-step process that allows you to purchase your devices, accessories, extended warranty and insurance all from the one place.

Enhanced performance and connectivity

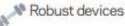

Dedicated online portal

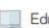

Education specific products, not available in retail stores

Warranties and insurance

Finance options

JB Hi-Fi store or school pick up

- A wide range of accessories
- Extended battery life
- Discounted pricing

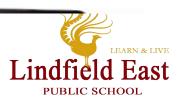

## How to order your child's device

#### We've made browsing and ordering technology a breeze.

#### Here's how it works:

- 1. Go to www.jbeducation.com.au/byod/.
- Enter the BYOD code as supplied by your school.

### LINDFIELDEAST23

- 3. Once logged in, select a student program.
- 4. Choose your preferred delivery method.
- Follow the prompts to select your products, accessories and nominate for insurance. Enter your details to proceed.
- Choose a payment method and complete your order. No surcharges on credit card purchases.

If you have any questions, we're here six days a week: Web: www.jbeducation.com.au/byod/ Call: 1300 730 548 Email: byodsupport@jbhifi.com.au

#### Visit our Parent Hub for everything BYOD

Want to know more? The JB Hi-Fi Education Parent Hub has all the tips and tricks you'll need to effectively navigate our BYOD portal.

We provide advice, guidance and support to ensure you select and purchase the most appropriate technologies for optimal learning.

Take me straight to the Parent Hub.

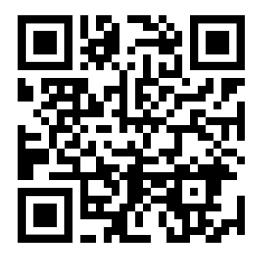

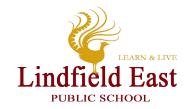

### **NSW Department of Education Software**

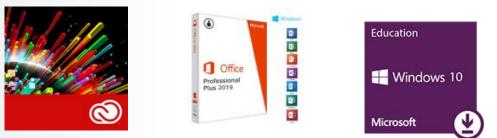

Students with a current NSW Department of Education email address are able to download Microsoft and Adobe software **free of charge**. While all the software is available from the DoE is Microsoft Windows compatible, Apple MacBooks only have limited compatibility.

Titles include Microsoft Windows 10, Microsoft Office 2019 Pro Plus for Windows and Mac and Adobe Creative Cloud for Windows and Mac.

You can access the NSW Department of Education software Catalogue from this website

https://nsw-students.onthehub.com

You will need to register with your school issued email address (username@education.nsw.gov.au) and purchase (for free) the software licence.

Important: Save the licence key that you purchase (take a photo or write it down this is your key to activate the software.

Lindfield East

PUBLIC SCHOOL

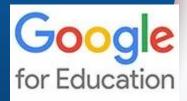

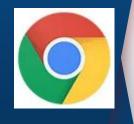

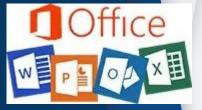

### <u>G-Suite</u>

This suite of applications offer excellent collaborative features which greatly enhance student learning. To access G-Suite students login to their student portal, use the left navigation shortcuts to select 'Learning' and select G Suite.

### Google Chrome

This is the preferred internet browser at LEPS, this is the access portal for almost all in class activities, projects and homework.

### Microsoft Office 365

This is a powerful set of utilities which offer many features comparable to G-Suite. OneNote is a useful workbook replacement while Office is one of the fundamental tools used widely. Also accessed via the Student Portal.

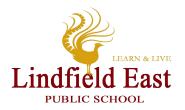

## Questions?

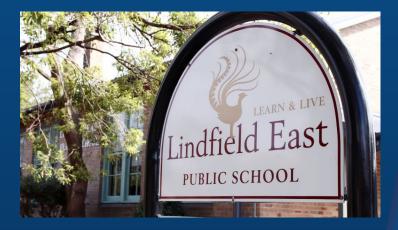

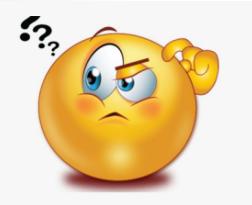

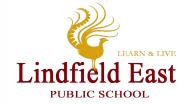

**16**